### XML Schema

IT 4153 Advanced Database

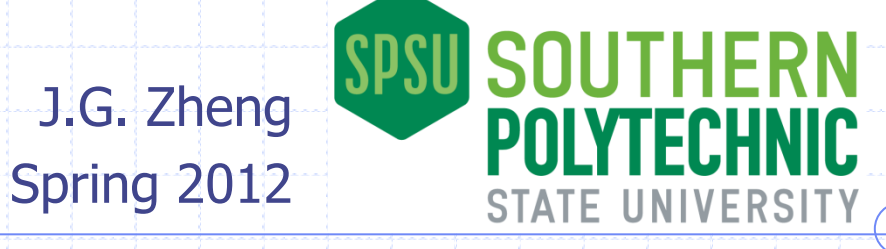

# XML Schema

- XML Schema is a standard for describing the structure of an XML document.
	- Documents that conform to an XML Schema are called schemavalid.
	- It's much like the meta-data in the database, where tables, columns, keys, and other constraints are defined – the difference is metadata in database are usually enforced, whereas in XML documents, schema-invalid XML document can still exist.
- An XML schema file usually ends in ".XSD"
- Schema defines elements and attributes that should be in an XML file:
	- **Their names, structures, occurrences, and other constraints**

## XML Elements Defined in Schemas

### There are two type of elements

Simple type elements have a single data value (text node), and do not have attributes or other child elements.

### • Complex type elements can have (by order)

- **Example type of all and respect of the State of Allements** (either simple type or complex type): these elements are arranged in a "sequence" or other structure.
- **zero to more attributes.**
- **Text content (use "mixed" attribute)**

### Example: A Sample XML Document

<?xml version="1.0" encoding="UTF-8" ?> <Course CRN="10059"> <Prefix>CIS 3730</Prefix> <Title>Designing and Managing Data</Title> <Instructor><Title>Dr.</Title> Jack Zheng  $22$  xml </Instructor> version="1.0" encoding="UTF-8" ் - & & Course abd @CRN 10059 </Course> 《》 Prefix CIS 3730 《 》Title Designing and Managing Data □ 《》 Instructor

《》Title

B

Jack Zheng

Dr.

4

## Example: XML Schema

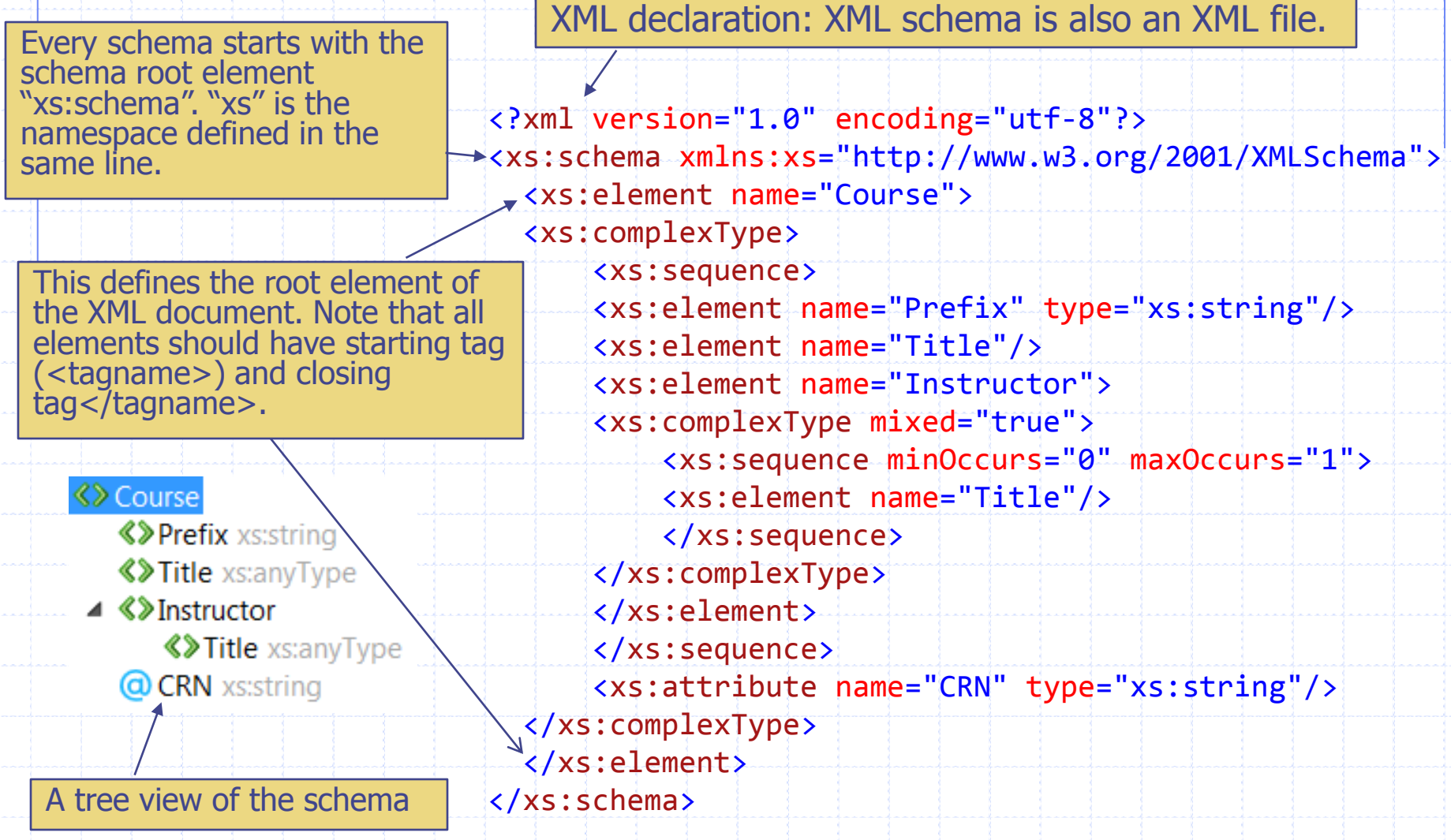

# Example: Complex Type

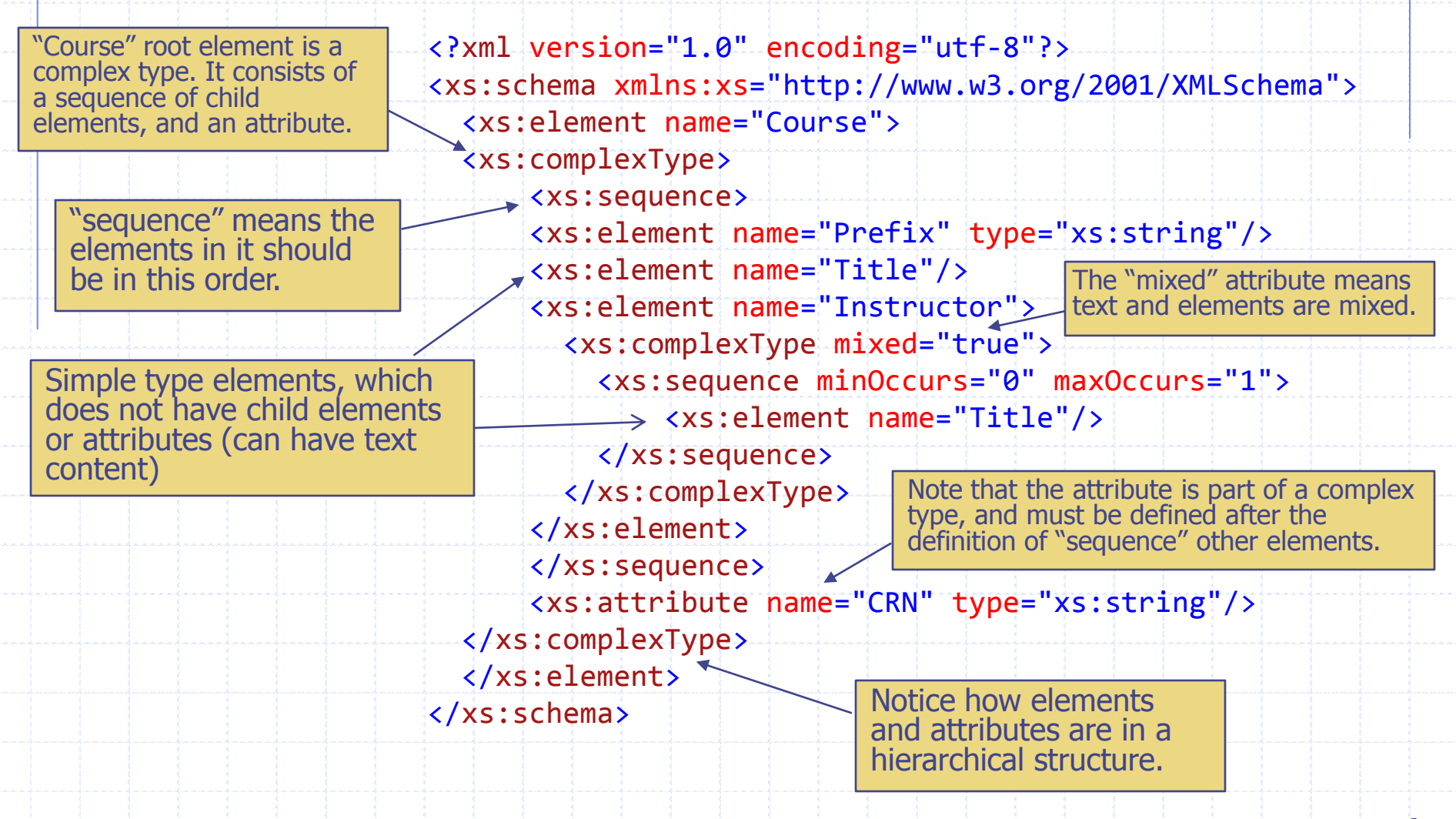

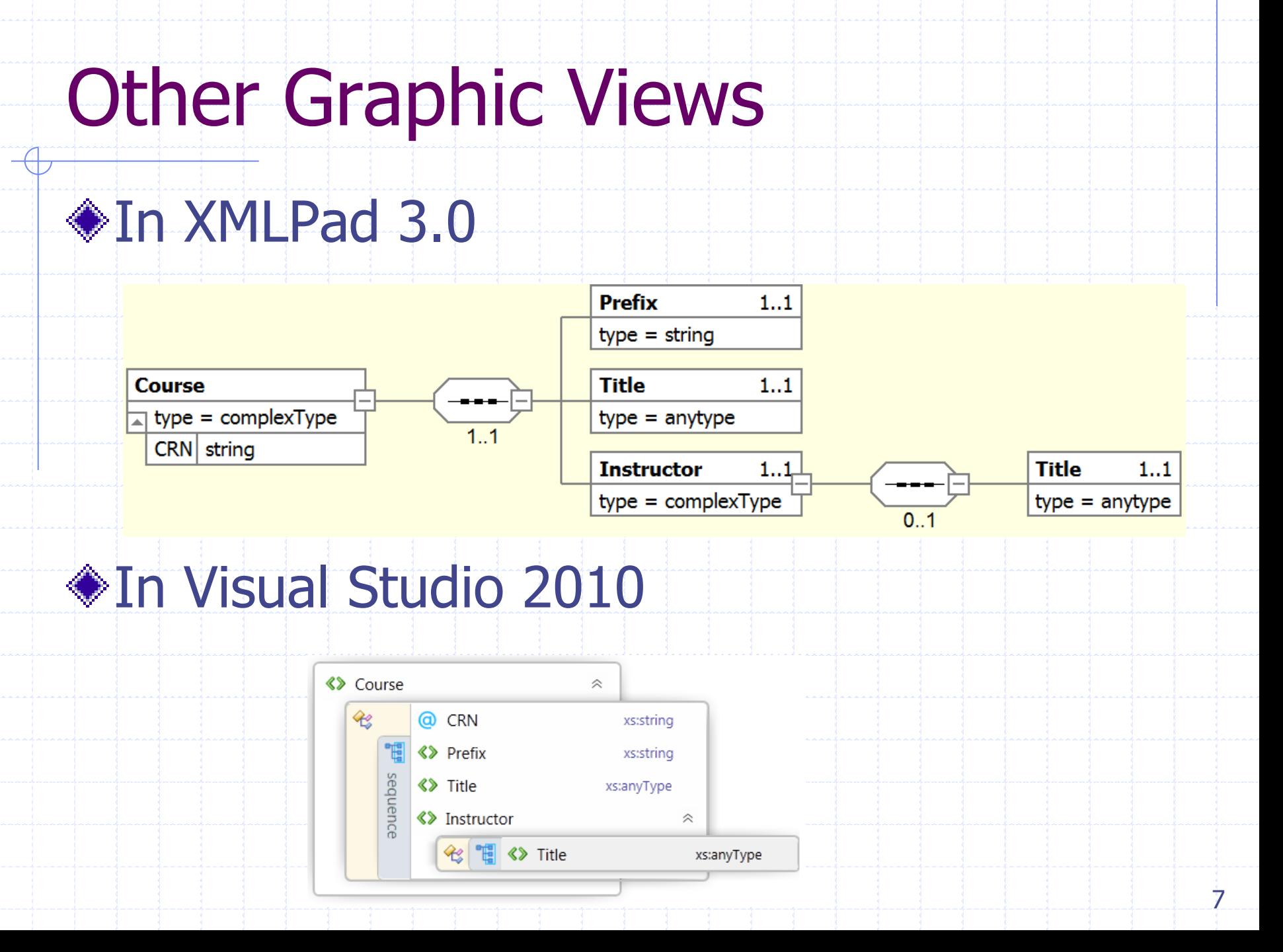

### Validating XML Files and XML Schemas

- Documents that conform to an XML Schema are called schema-valid.
	- **Some web sites to validate XML files against** schemas
		- <http://www.xmlvalidation.com/>
		- <http://tools.decisionsoft.com/schemaValidate/>
- XML schema documents are themselves XML documents
	- It can be validated against a meta schema maintained by W3C
	- **Nalidate any schema using this service** 
		- <http://www.w3.org/2001/03/webdata/xsv>

## Relational Data and XML

### XML Document vs. XML Data

- **Document centric XML file** 
	- ◆ Focus on content
	- Fewer tags, less structured
- **Data centric XML file** 
	- Focus on data and structure
	- More tags, more structured
- Relational data (table) can be transformed to XML format (data centric XML file)
	- **Nite an XML schema**
	- **Transform relational data to XML format which** conforms to the schema

## A Simple Relation-to-XML Example

#### Transforming a single table

**The "Shippers" table in the "Northwind" database.** 

#### ◆ General quideline

- **The table becomes the root element (a complex type):** may use the table name as the root element name.
- **Each row (record) becomes direct child elements** (complex types) under the root element.

#### **Each value in the row becomes (two choices).**

- an attribute of the row element (the column name becomes the attribute name, and the data becomes the attribute value), or
- an third level child element (simple type) under the row element: the column name becomes the element name and the data becomes the text node under the element.

# Example: Shippers Table

### ◆Table structure

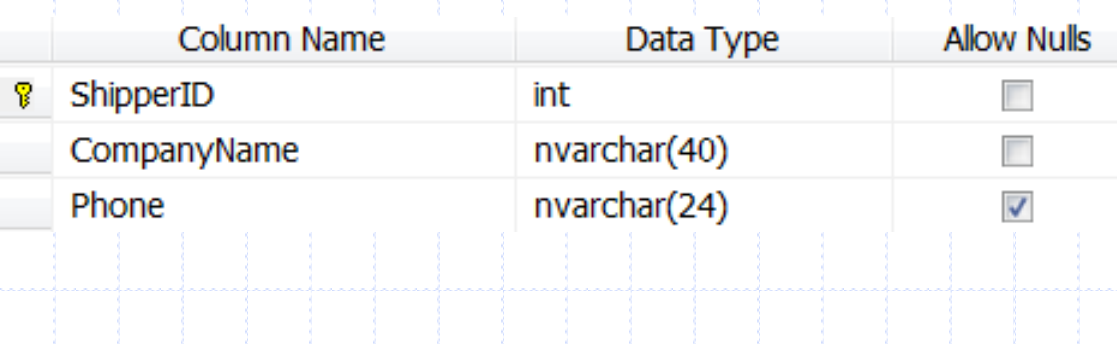

11

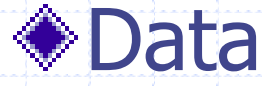

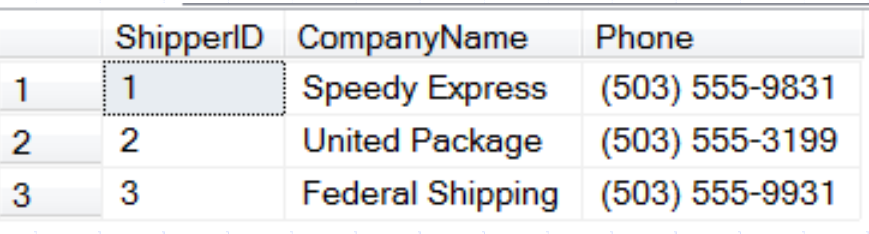

### XML Schema based on Attributes

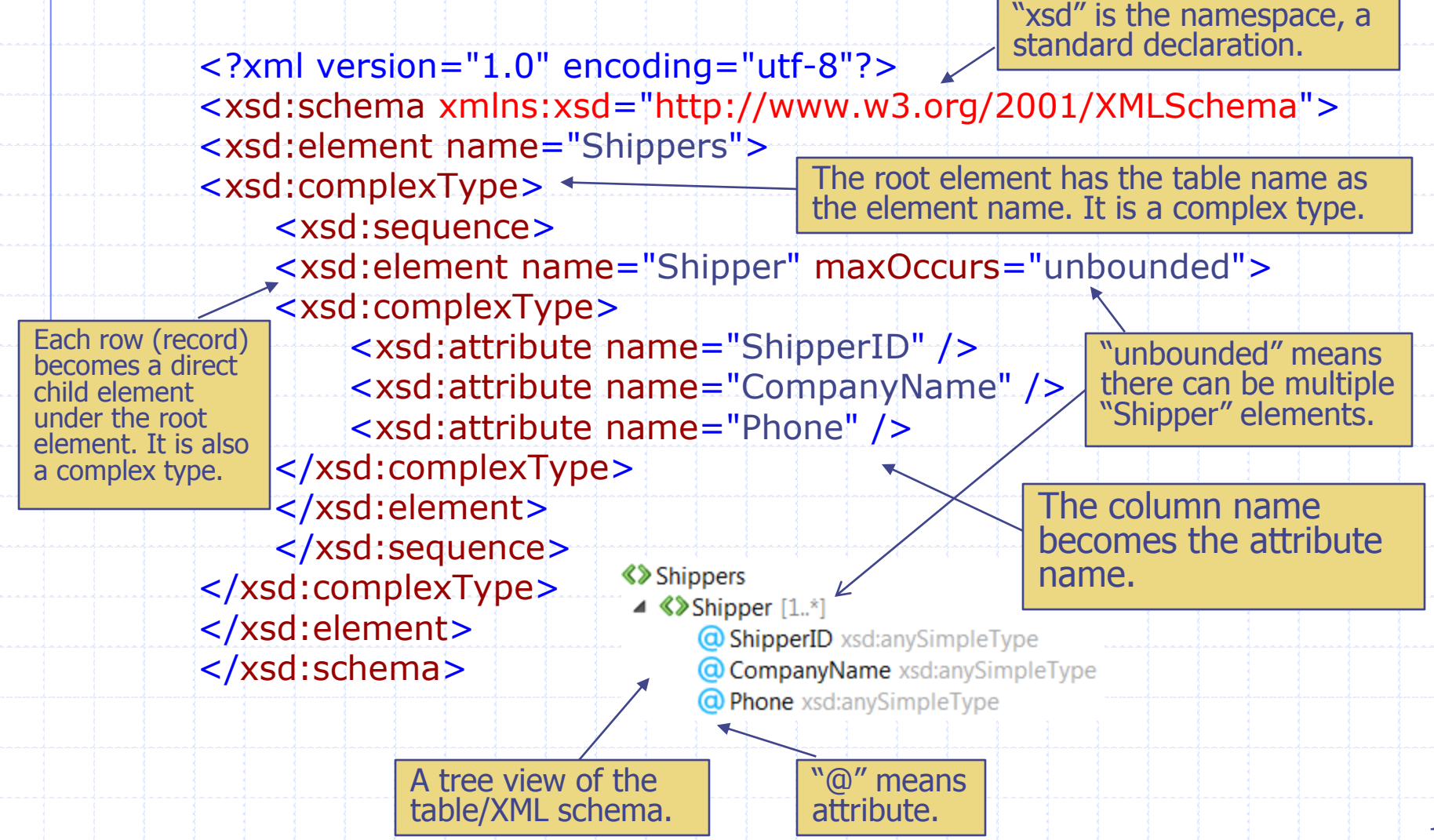

# Other Graphic Views

### ◆In XMLPad 3.0

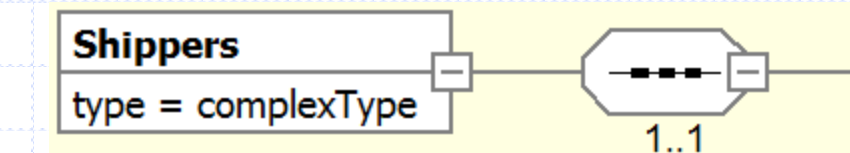

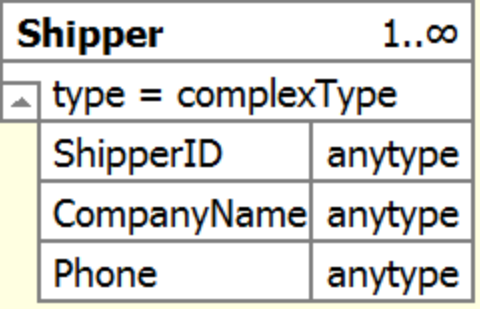

### $\textcirc$  In Visual Studio 2010

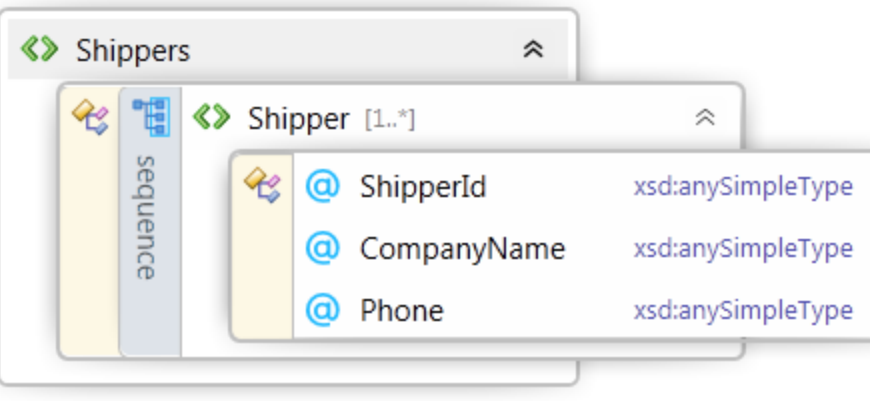

# Corresponding XML Data File

<?xml version="1.0" encoding="utf-8"?> <Shippers> The root element has the table name as the element name. It is a complex type.

 <Shipper ShipperID="1" CompanyName="Speedy Express" Phone="(503)555-9831" />

 <Shipper ShipperID="2" CompanyName="United Package" Phone="(503)555-3199" />

 <Shipper ShipperID="3" CompanyName="Federal Shipping" Phone="(503)555-9931" />

</Shippers>

Each row (record) becomes a direct child element under the root element. There are 3 records hence 3 "Shipper" elements.

Values of the row (record) become attributes of the row element: the column name becomes the attribute name. The data becomes the attribute value.

## XML Schema based on Elements

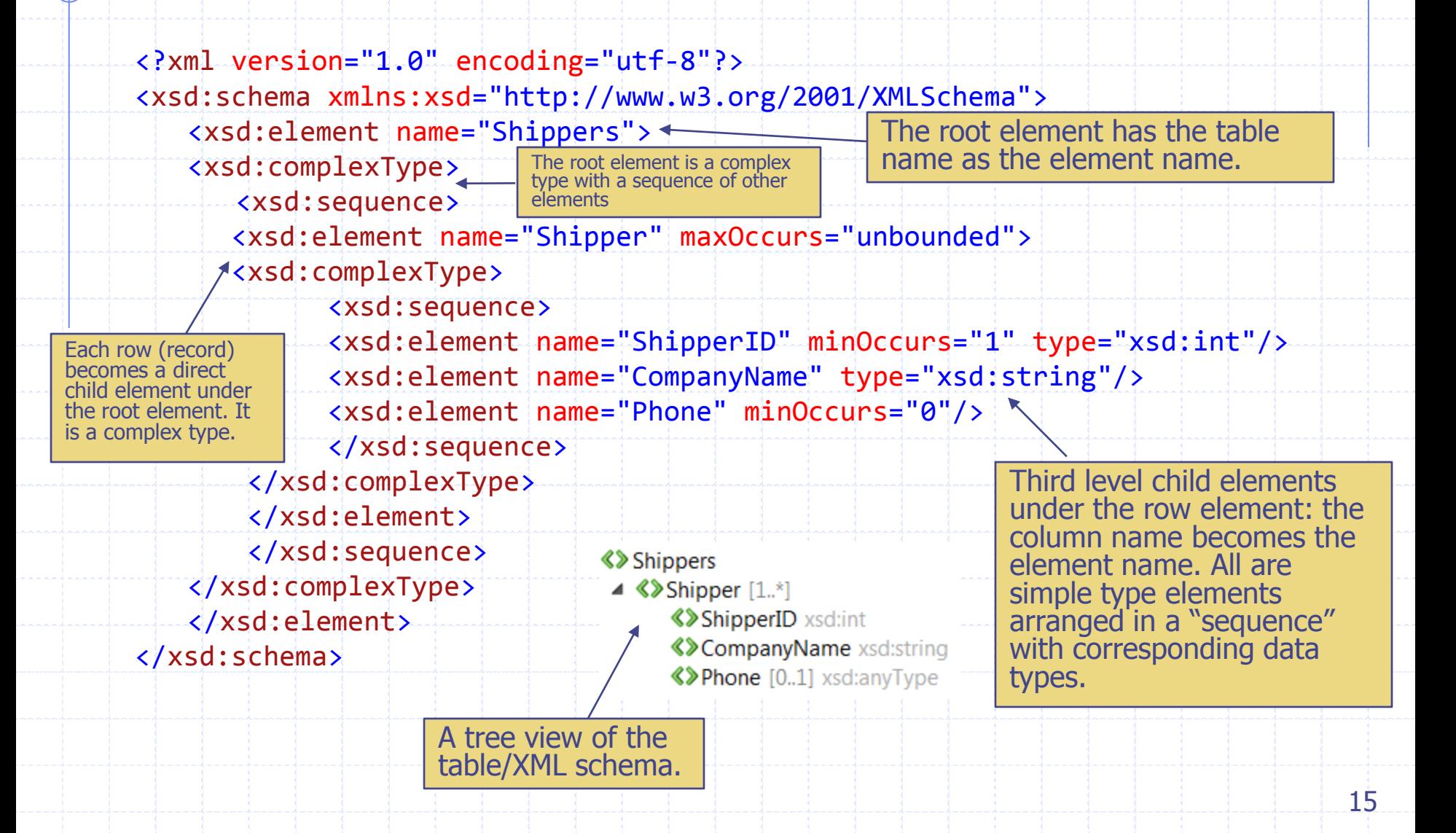

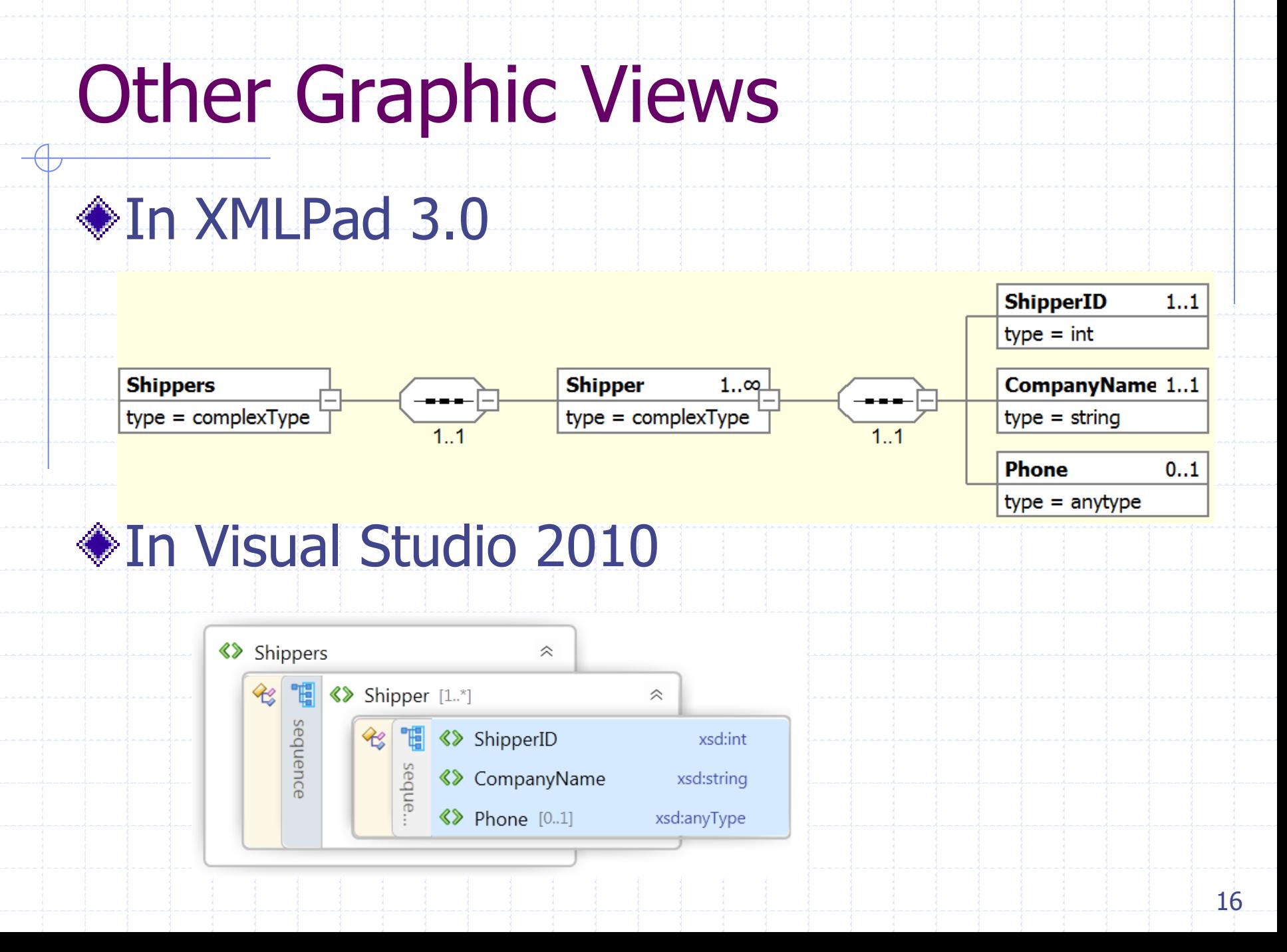

# Corresponding XML Data File

<?xml version="1.0" encoding="utf-8" ?> <Shippers> <Shipper> <ShipperID>1</ShipperID> <CompanyName>Speedy Express</CompanyName> <Phone>(503) 555-9831</Phone> </Shipper> <Shipper> <ShipperID>2</ShipperID> <CompanyName>United Package</CompanyName> <Phone>(503) 555-3199</Phone> </Shipper> <Shipper> <ShipperID>3</ShipperID> <CompanyName>Federal Shipping</CompanyName> <Phone>(503) 555-9931</Phone> </Shipper> </Shippers> The root element has the table name as the element name. Each row (record) becomes a direct child element under the root element. There are three occurrences. Third level child elements under the row element: the column name becomes the element name; the data becomes the text node.

## **Summary**

- **Key concepts XML** schema
	- **Validation**

### **◆Key skills**

- **Example Create XML schema for simple data**
- **Example 2 KML files based on schemas and** validate the file against the schema